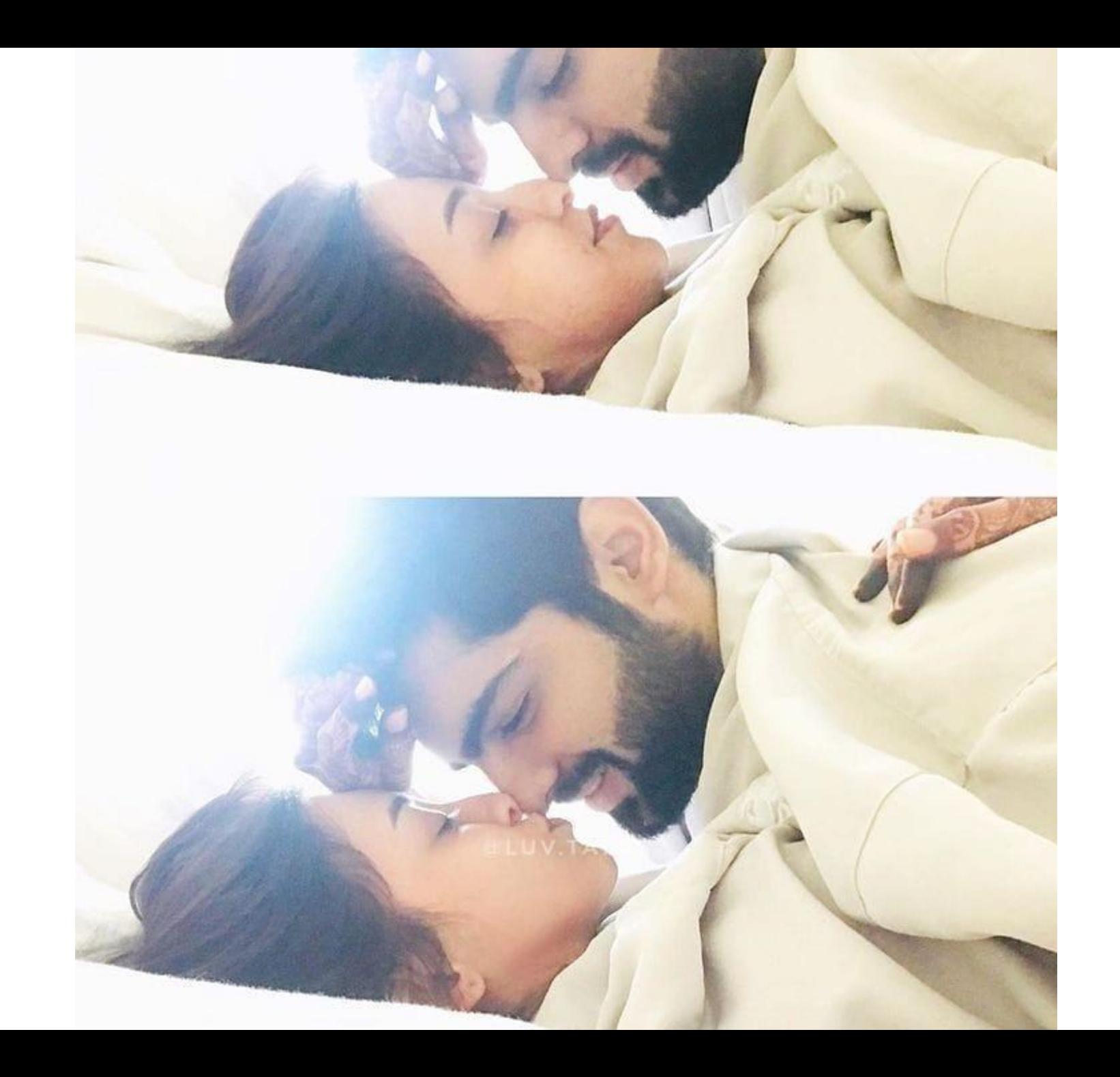

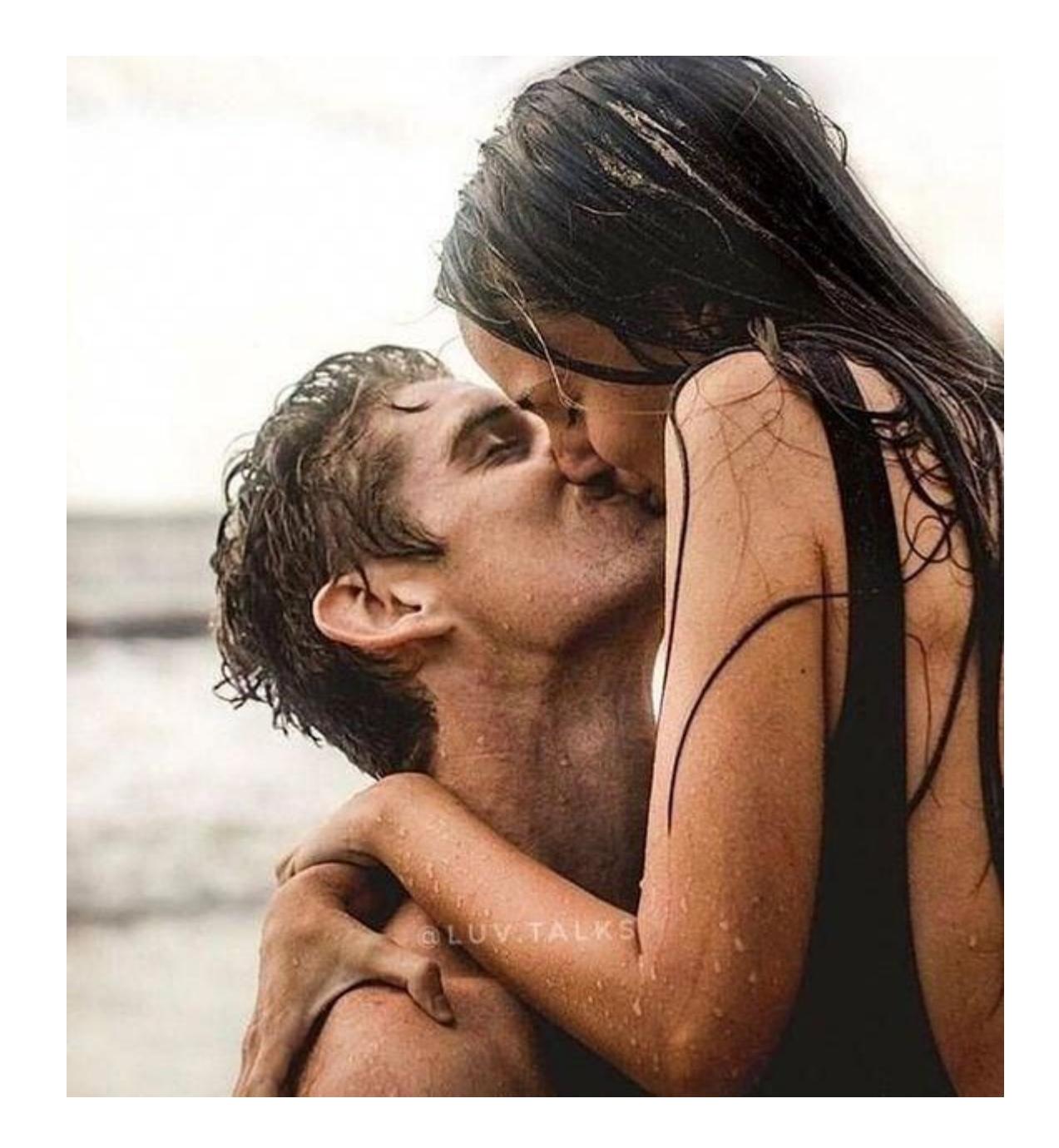

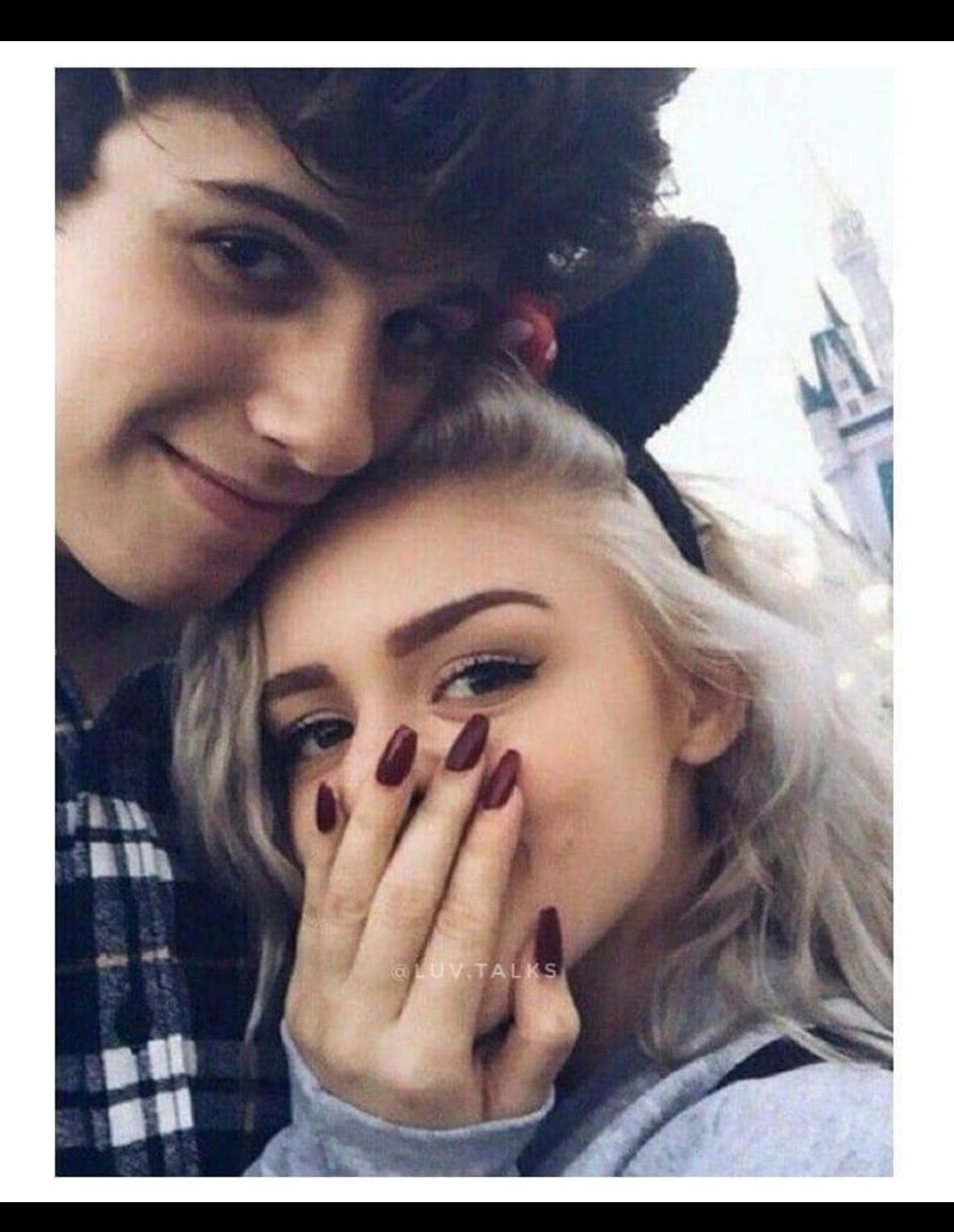

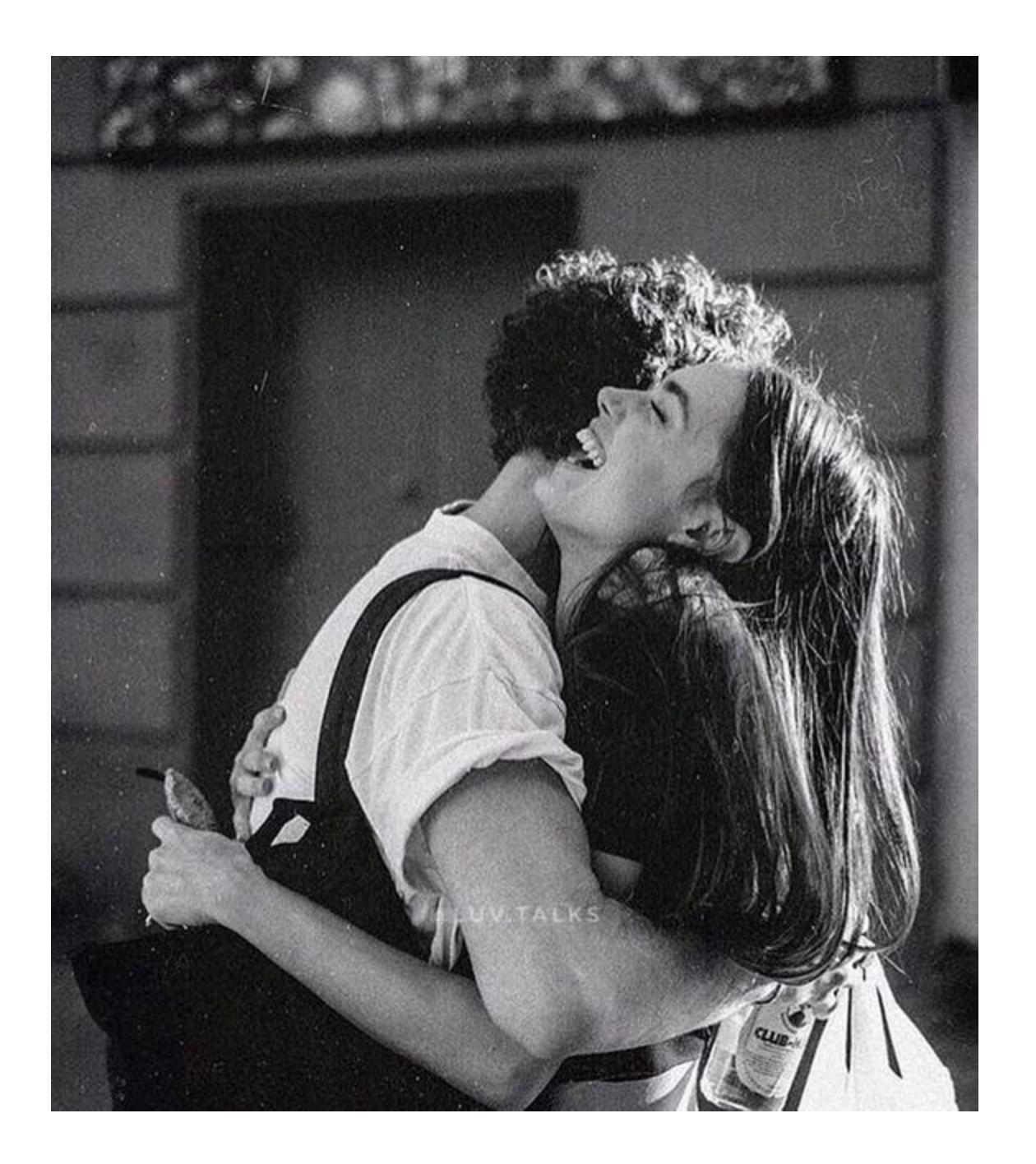

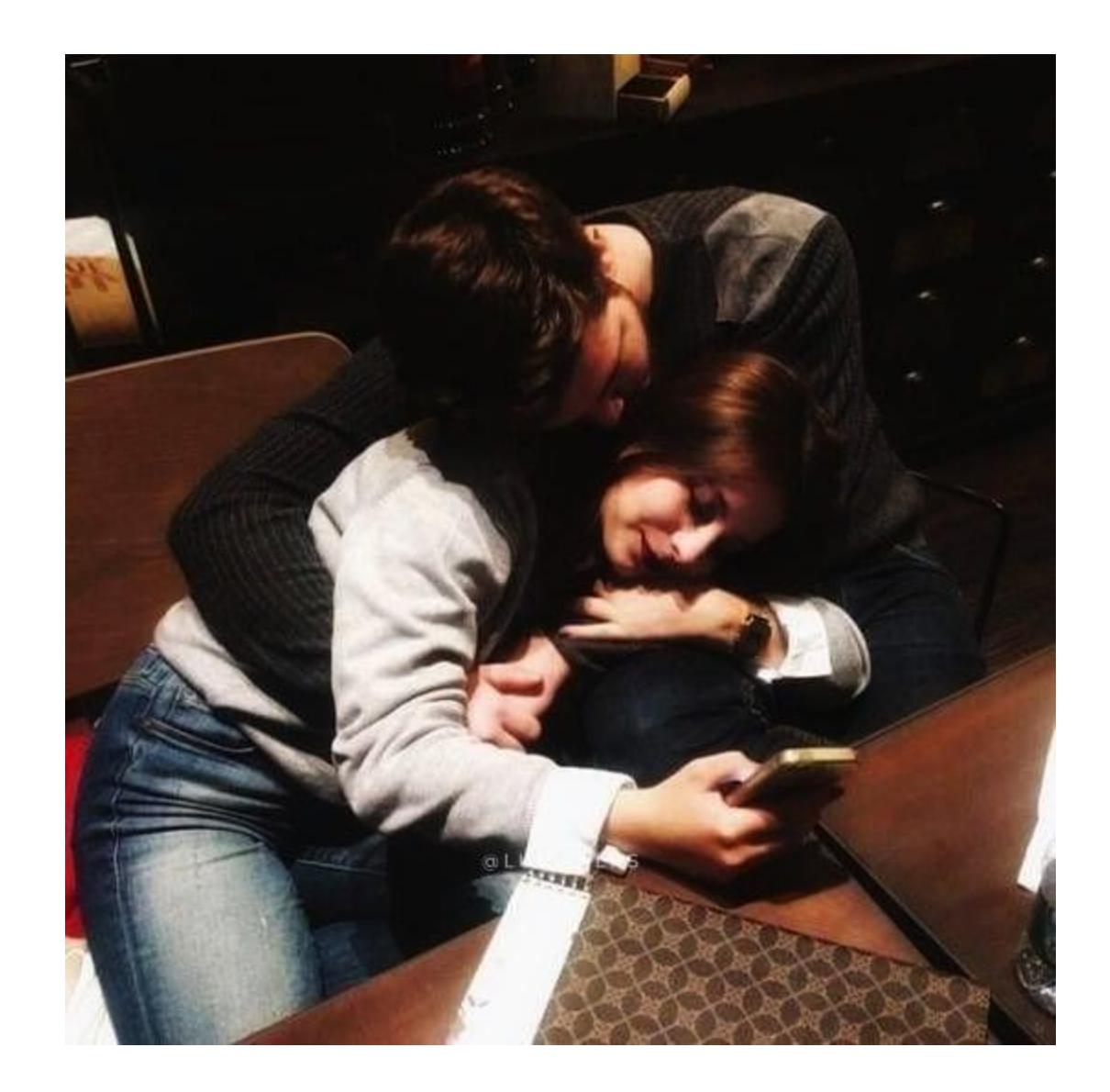

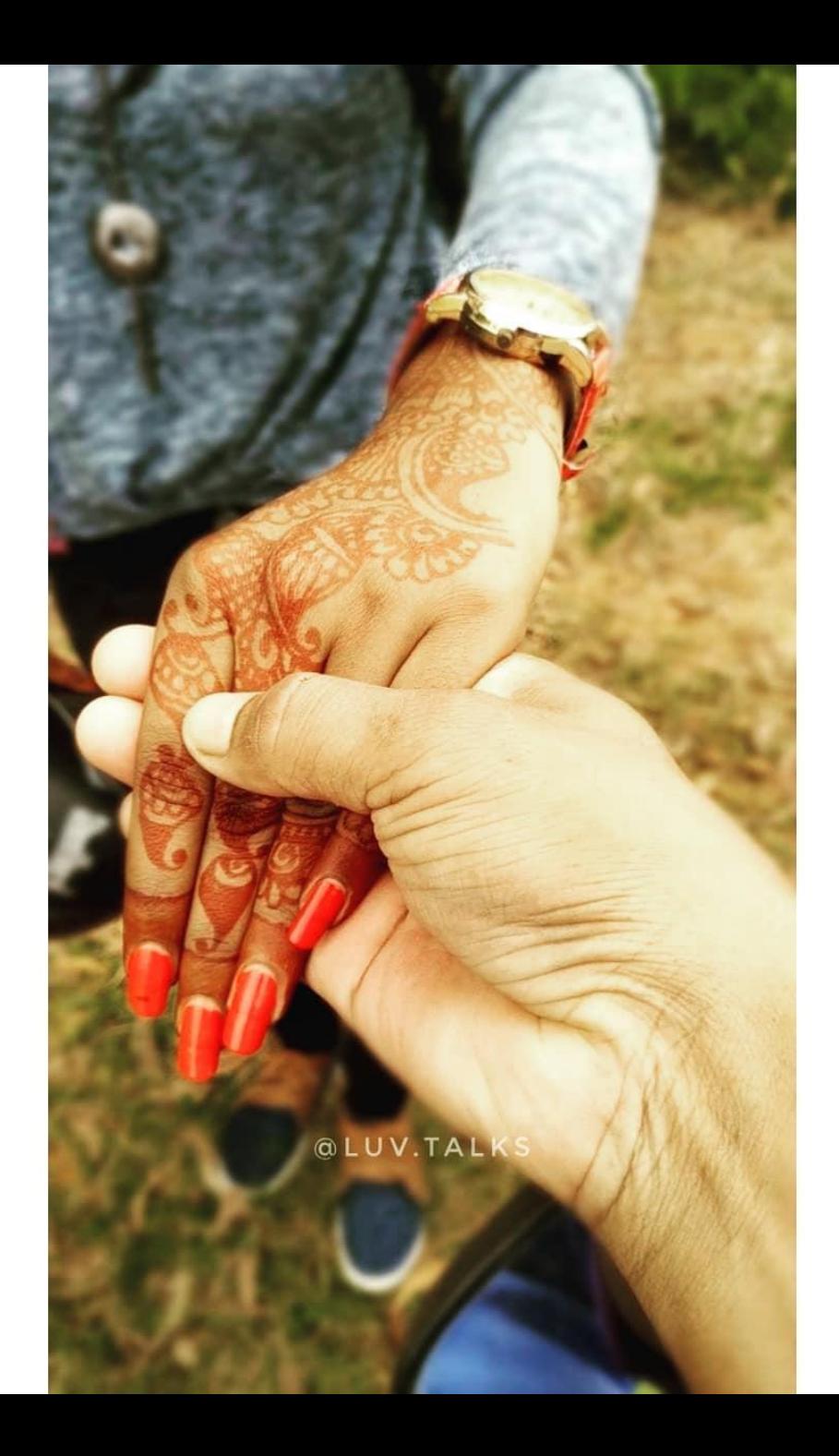

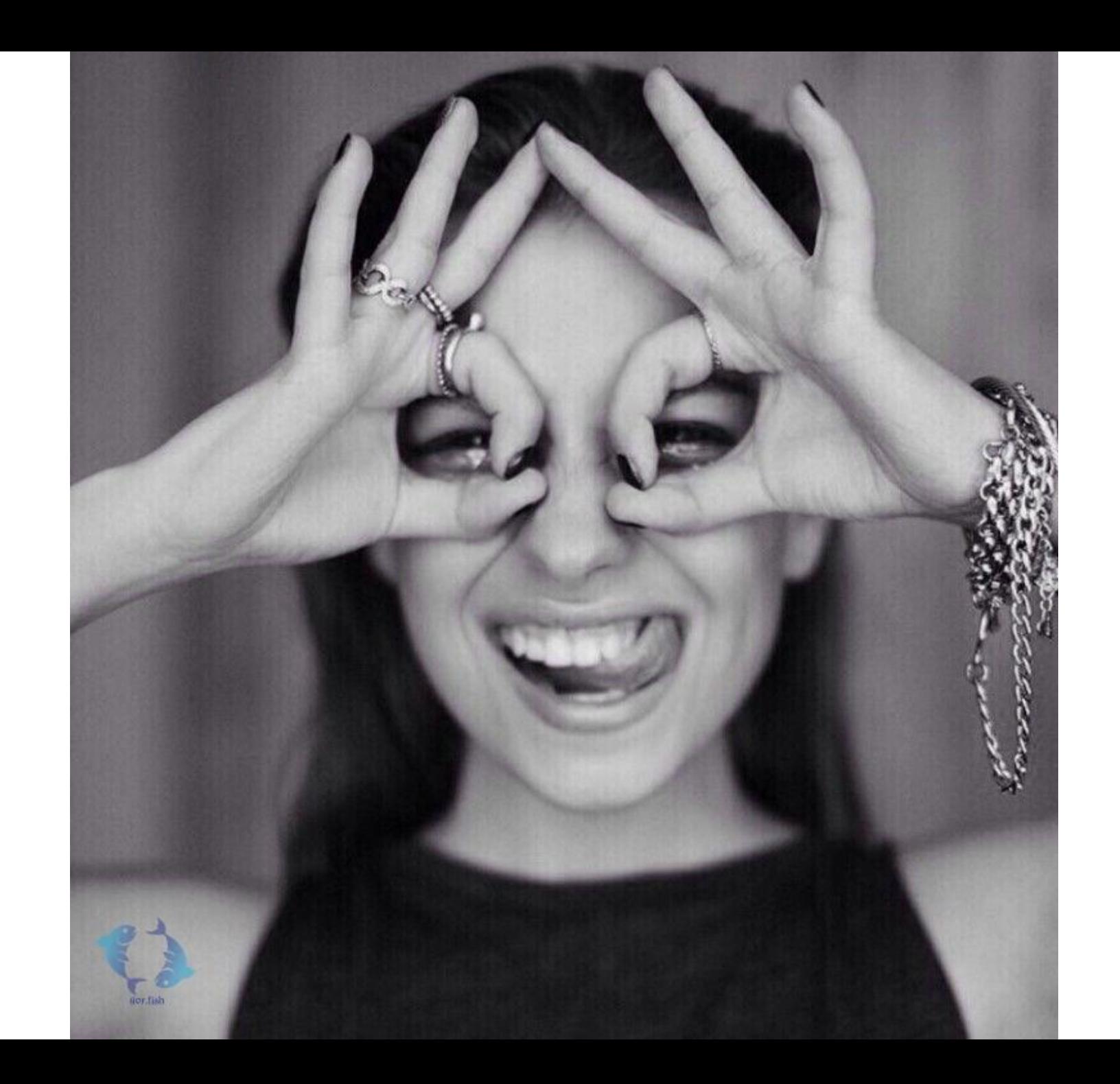

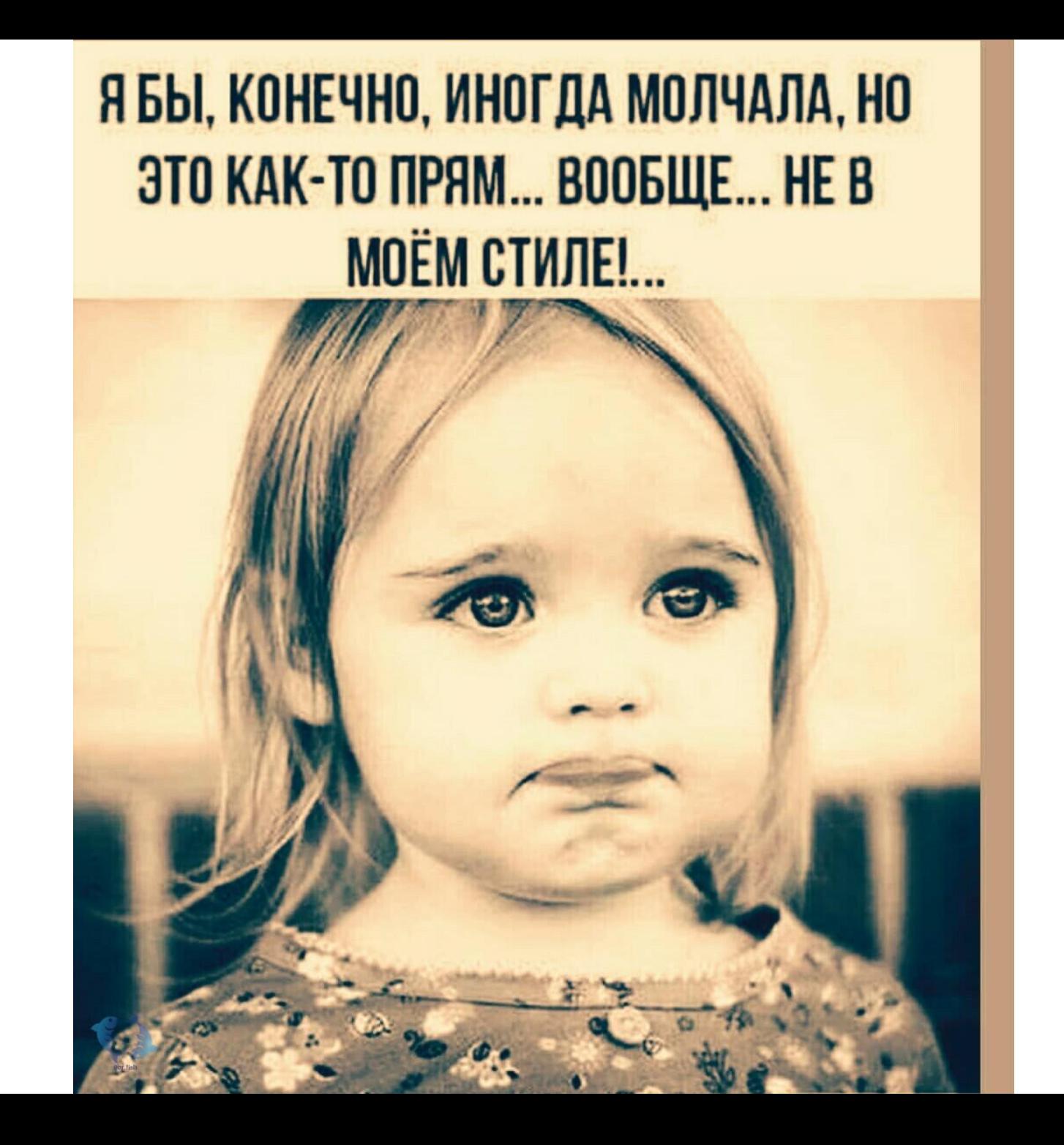

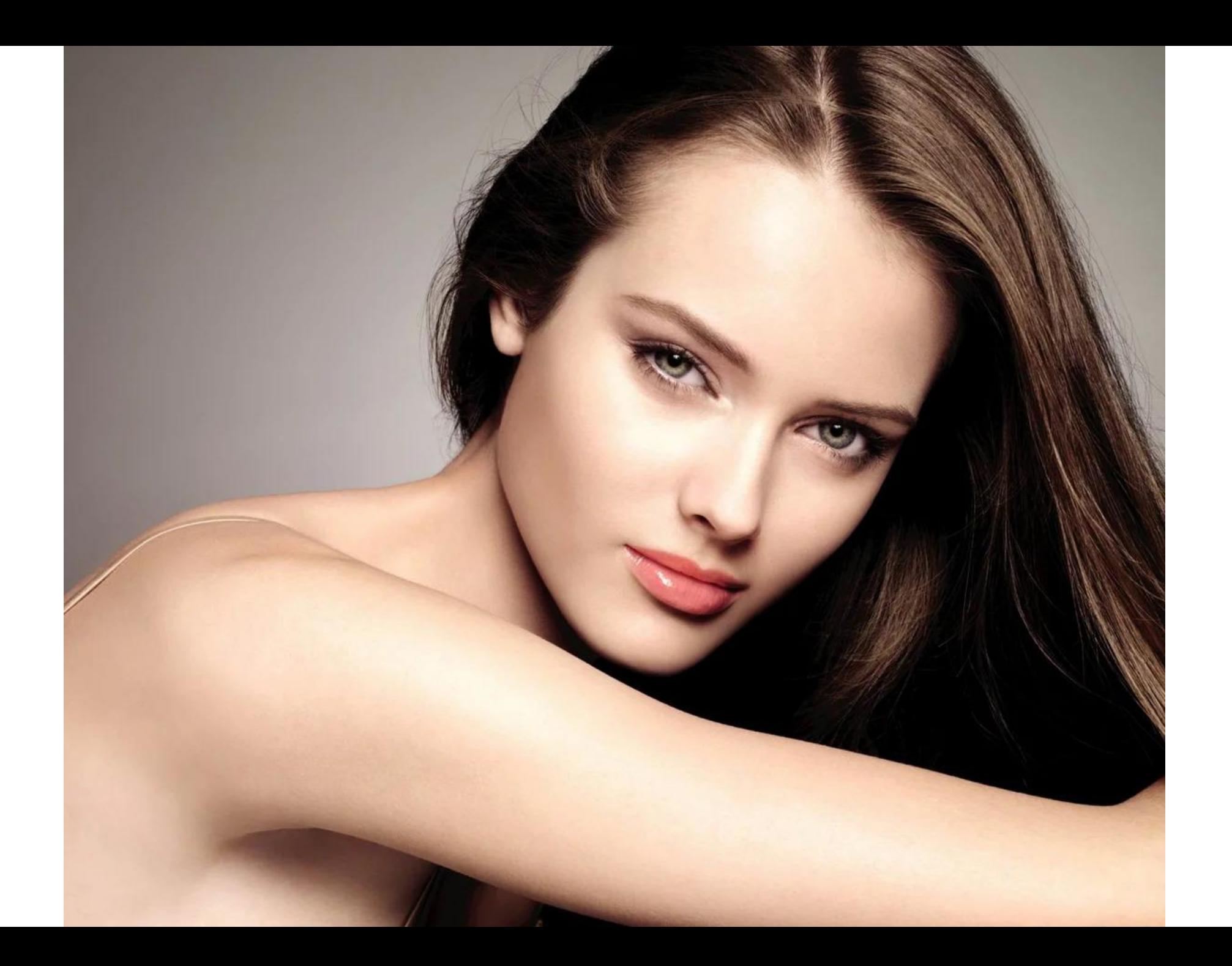

## Двойники –гости страницы.